## Certificate **06.07.2022**

Howard Thompson

Has Successfully Completed: **(EN) Basic. How to create email in Stripo**

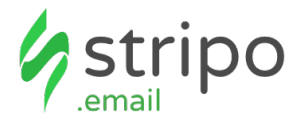